# 3.1 Elementary Sorts

Reference: Chapter 6, Algorithms in Java, 3rd Edition, Robert Sedgewick.

Robert Sedgewick and Kevin Wayne · Copyright @ 2005 · http://www.Princeton.EDU/~cos226

### Rules of the Game

Goal. Write robust sorting library that can sort any type of data into sorted order using the data type's natural order.

### Callbacks.

- Client passes array of objects to sorting routine.
- Sorting routine calls back object's comparison function as needed.

## Implementing callbacks.

- Java: interfaces.
- C: function pointers.
- C++: functors.
- C#: delegates.
- Lisp: first class functions.

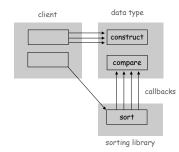

### Basic Terms

Ex: student record in a University.

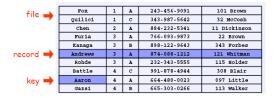

Sort: rearrange sequence of objects into ascending order.

| Aaron   | 4 | A | 664-480-0023 | 097 Little   |
|---------|---|---|--------------|--------------|
| Andrews | 3 | A | 874-088-1212 | 121 Whitman  |
| Battle  | 4 | С | 991-878-4944 | 308 Blair    |
| Chen    | 2 | A | 884-232-5341 | 11 Dickinson |
| Fox     | 1 | A | 243-456-9091 | 101 Brown    |
| Furia   | 3 | A | 766-093-9873 | 22 Brown     |
| Gazsi   | 4 | В | 665-303-0266 | 113 Walker   |
| Kanaga  | 3 | В | 898-122-9643 | 343 Forbes   |
| Rohde   | 3 | A | 232-343-5555 | 115 Holder   |
| Quilici | 1 | С | 343-987-5642 | 32 McCosh    |

### Comparable Interface

Comparable interface. Require a method so that v.compareTo(w) returns:

- lacksquare A negative integer if v is less than w.
- A positive integer if v is greater than w.
- $\blacksquare$  Zero if  $\triangledown$  is equal to  $\triangledown$  .

Consistency. It is the programmer's responsibility to ensure that compareTo() specifies a total order.

- Transitivity: if a < b and b < c, then a < c.
- Trichotomy: either (i) a < b or (ii) b < a or (iii) a = b.

Built-in comparable types. String, Double, Integer, Date, File.

User-defined comparable types. Implement the Comparable interface.

4

## Implementing the Comparable Interface: Date

```
public class Date implements Comparable<Date> {
   private int month, day, year;
                                           only compare dates
   public Date(int m, int d, int y) {
                                           to other dates
      month = m;
      day = d;
     year = y;
   public int compareTo(Date b) {
     Date a = this;
     if (a.year < b.year ) return -1;</pre>
     if (a.year > b.year ) return +1;
     if (a.month < b.month) return -1;</pre>
     if (a.month > b.month) return +1;
     if (a.day < b.day ) return -1;</pre>
     if (a.day > b.day ) return +1;
      return 0;
}
```

### Check if Sorted

### Example usage. Is the input sorted?

```
public static boolean isSorted(Comparable[] a) {
   for (int i = 1; i < a.length; i++)
      if (less(a[i], a[i-1]))
        return false;
   return true;
}</pre>
```

### Two Array Sorting Abstractions

Helper functions. Refer to data only through two operations.

• Less. Is v less than w?

```
private static boolean less(Comparable v, Comparable w) {
   return (v.compareTo(w) < 0);
}</pre>
```

**Exchange.** Swap object in array at index i with the one at index j.

```
private static void exch(Comparable[] a, int i, int j) {
   Comparable t = a[i];
   a[i] = a[j];
   a[j] = t;
}
```

# **Insertion Sort**

### **Insertion Sort**

### Insertion sort.

- Scans from left to right.
- Element to right of † are not touched.
- Invariant: elements to the left of ↑ are in ascending order.
- Inner loop: repeatedly swap element † with element to its left.

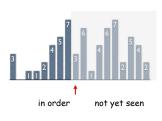

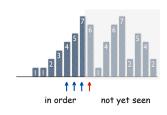

Insertion Sort: Java Implementation

```
public static void sort(Comparable[] a) {
   int N = a.length;
   for (int i = 0; i < N; i++)
      for (int j = i; j > 0; j--)
        if (less(a[j], a[j-1])) exch(a, j, j-1);
        else break;
}
```

## Insertion Sort Example

| S | 0 | R | T | E | X | A | M | P | L | E |
|---|---|---|---|---|---|---|---|---|---|---|
| 0 | S | R | Т | Ε | X | A | M | P | L | Ε |
| 0 | R | S | Т | Ε | X | A | M | Ρ | L | Ε |
| 0 | R | S | 1 | E | X | A | M | P | L | Ε |
| Œ | 0 | R | S | T | X | A | M | Ρ | L | E |
| E | 0 | R | S | Т | X | A | M | P | L | E |
| A | E | 0 | R | S | Т | X | M | P | L | Ε |
| A | E | M | 0 | R | S | T | X | P | L | Ε |
| A | E | M | 0 | P | R | S | Т | X | L | Ε |
| A | E | Œ | M | 0 | P | R | S | T | X | Ε |
| A | E | E | L | M | 0 | P | R | S | T | X |
| Α | E | E | L | М | 0 | P | R | S | Т | Х |

# Selection Sort

### Selection Sort

### Selection sort.

- † scans from left to right.
- Elements to the left of ↑ are fixed and in ascending order.
- No element to left of ↑ is larger than any element to its right.

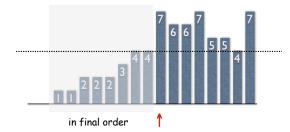

Selection Sort Inner Loop: Maintaining the Invariant

### Selection sort inner loop.

. Identify index of minimum item.

```
int min = i;
for (int j = i+1; j < N; j++)
   if (less(a[j], a[min]))
      min = j;</pre>
```

Exchange into position.

```
exch(a, i, min);
```

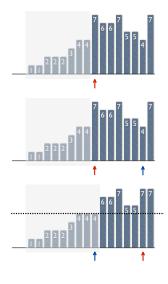

Selection Sort Example

SORTEXAMPLE

SORTEXAMPLE

A O R T E X S M P L E

A E R T O X S M P L E

A E E L O X S M P T R

A E E L M S S O P T R

A E E L M O P X S T X

A E E L M O P R S T X

A E E L M O P R S T X

### Selection Sort: Java Implementation

```
public class Selection {
   private static boolean less(Comparable v, Comparable w) {
      return v.compareTo(w) < 0;
   }

   private static void exch(Comparable[] a, int i, int j) {
      Comparable swap = a[i];
      a[i] = a[j];
      a[j] = swap;
   }

   public static void sort(Comparable a[]) {
      for (int i = 0; i < a.length; i++) {
         int min = i;
         for (int j = i+1; j < a.length; j++)
            if (less(a[j], a[min]))
            min = j;
            exch(a, i, min);
      }
    }
   selection sort a[]
}</pre>
```

15

### Selection Sort: Sample Application

List files. List the files in the current directory, sorted by file name.

```
import java.io.File;
public class Files {
   public static void main(String[] args) {
      File directory = new File(args[0]);
      File[] files = directory.listFiles();
      Selection.sort(files);
      for (int i = 0; i < files.length; i++)</pre>
         System.out.println(files[i]);
                                                 % java Files .
                                                 Insertion.class
}
                                                 Insertion.java
                                                 InsertionX.class
                                                 InsertionX.java
                                                 Selection.class
                                                 Selection.java
                                                 Shell.class
                                                 Shell.java
                                                 ShellX.class
                                                 ShellX.java
                                                 index.html
```

Performance for Randomly Ordered Files

### Selection.

```
    Always search through right part.
```

■ 
$$(1 + 2 + ... + N) \approx N^2 / 2$$
 compares.  
≈ N exchanges.

### Insertion.

- Each element moves halfway back.
- $(1 + 2 + ... + N) / 2 \approx N^2 / 4$  compares. ≈  $N^2 / 4$  exchanges.

SORTEXAMPLE
OSRTEXAMPLE
ORSTEXAMPLE
ORSTEXAMPLE
EORSTEXAMPLE
ORSTEXAMPLE
ASORSTXAMPLE
ASORSTXMPLE
ASORSTXMPLE
ASORSTXMPLE
ASORSTXMPLE
ASORSTXMPLE
ASORSTXMELE
ASORSTXMELE
ASORSTXMELE
ASORSTXMELE
ASORSTXMELE
ASORSTXMELE
ASORSTXMELE
ASORSTXMELE
ASORSTXMELE
ASORSTXMELE
ASORSTXMELE
ASORSTXMELE
ASORSTXMELE
ASORSTXMELE
ASORSTXMELE
ASORSTXMELE
ASORSTXMELE
ASORSTXMELE
ASORSTXMELE
ASORSTXMELE
ASORSTXMELE
ASORSTXMELE
ASORSTXMELE
ASORSTXMELE
ASORSTXMELE
ASORSTXMELE
ASORSTXMELE
ASORSTXMELE
ASORSTXMELE
ASORSTXMELE
ASORSTXMELE
ASORSTXMELE
ASORSTXMELE
ASORSTXMELE
ASORSTXMELE
ASORSTXMELE
ASORSTXMELE
ASORSTXMELE
ASORSTXMELE
ASORSTXMELE
ASORSTXMELE
ASORSTXMELE
ASORSTXMELE
ASORSTXMELE
ASORSTXMELE
ASORSTXMELE
ASORSTXMELE
ASORSTXMELE
ASORSTXMELE
ASORSTXMELE
ASORSTXMELE
ASORSTXMELE
ASORSTXMELE
ASORSTXMELE
ASORSTXMELE
ASORSTXMELE
ASORSTXMELE
ASORSTXMELE
ASORSTXMELE
ASORSTXMELE
ASORSTXMELE
ASORSTXMELE
ASORSTXMELE
ASORSTXMELE
ASORSTXMELE
ASORSTXMELE
ASORSTXMELE
ASORSTXMELE
ASORSTXMELE
ASORSTXMELE
ASORSTXMELE
ASORSTXMELE
ASORSTXMELE
ASORSTXMELE
ASORSTXMELE
ASORSTXMELE
ASORSTXMELE
ASORSTXMELE
ASORSTXMELE
ASORSTXMELE
ASORSTXMELE
ASORSTXMELE
ASORSTXMELE
ASORSTXMELE
ASORSTXMELE
ASORSTXMELE
ASORSTXMELE
ASORSTXMELE
ASORSTXMELE
ASORSTXMELE
ASORSTXMELE
ASORSTXMELE
ASORSTXMELE
ASORSTXMELE
ASORSTXMELE
ASORSTXMELE
ASORSTXMELE
ASORSTXMELE
ASORSTXMELE
ASORSTXMELE
ASORSTXMELE
ASORSTXMELE
ASORSTXMELE
ASORSTXMELE
ASORSTXMELE
ASORSTXMELE
ASORSTXMELE
ASORSTXMELE
ASORSTXMELE
ASORSTXMELE
ASORSTXMELE
ASORSTXMELE
ASORSTXMELE
ASORSTXMELE
ASORSTXMELE
ASORSTXMELE
ASORSTXMELE
ASORSTXMELE
ASORSTXMELE
ASORSTXMELE
ASORSTXMELE
ASORSTXMELE
ASORSTXMELE
ASORSTXMELE
ASORSTXMELE
ASORSTXMELE
ASORSTXMELE
ASORSTXMELE
ASORSTXMELE
ASORSTXMELE
ASORSTXMELE
ASORSTXMELE
ASORSTXMELE
ASORSTXMELE
ASORSTXMELE
ASORSTXMELE
ASORSTXMELE
ASORSTXMELE
ASORSTXMELE
ASORSTXMELE
ASORSTXMELE
ASORSTXMELE
ASORSTXMELE
ASORSTXMELE
ASORSTXMELE
ASORSTXMELE
ASORSTXMELE
ASORSTXMELE
ASORSTXMELE
ASORSTXMELE
ASORSTXMELE
ASORSTXMELE
ASORSTXMELE
ASORSTXMELE
ASORSTXMELE
ASORSTXMELE
ASORSTXMELE
ASORSTXMELE
ASOR

SORTEXAMPLE

SORTEXAMPLE

AORTEXSMPLE AERTOXSMPLE

AEELOXSMPLR
AEELOXSMPTR

A E E L M O S X P T R
A E E L M O S X P T R
A E E L M O P X S T R
A E E L M O P R S T X
A E E L M O P R S T X

Bottom line: insertion, selection similar.

# **Analysis**

Robert Sedgewick and Kevin Wayne  $\cdot$  Copyright © 2005  $\cdot$  http://www.Princeton.EDU/~cos226

# Sorting Challenges

## Sorting Challenge 1

Problem: sort a file of huge records with tiny keys. Ex: reorganizing your MP3 files.

## Which sorting method to use?

- 1. system sort
- 2. insertion sort
- 3. selection sort

| file 🛶   | Fox     | 1 | A | 243-456-9091 | 101 Brown    |
|----------|---------|---|---|--------------|--------------|
| THE -    | Quilici | 1 | С | 343-987-5642 | 32 McCosh    |
|          | Chen    | 2 | A | 884-232-5341 | 11 Dickinson |
|          | Puria   | 3 | A | 766-093-9873 | 22 Brown     |
|          | Kanaga  | 3 | В | 898-122-9643 | 343 Forbes   |
| record 👈 | Andrews | 3 | A | 874-088-1212 | 121 Whitman  |
| <i>'</i> | Rohde   | 3 | A | 232-343-5555 | 115 Holder   |
|          | Battle  | 4 | С | 991-878-4944 | 308 Blair    |
| key 🛶    | Aaron   | 4 | A | 664-480-0023 | 097 Little   |
| /        | Gazsi   | 4 | В | 665-303-0266 | 113 Walker   |

## Sorting Challenge 3

Problem: sort a huge number of tiny files (each file is independent) Ex: daily customer transaction records.

## Which sorting method to use?

- 1. system sort
- 2. insertion sort
- 3. selection sort

| file 🛶   | Fox     | 1 | A | 243-456-9091 | 101 Brown    |
|----------|---------|---|---|--------------|--------------|
| 1116     | Quilici | 1 | С | 343-987-5642 | 32 McCosh    |
|          | Chen    | 2 | A | 884-232-5341 | 11 Dickinson |
|          | Puria   | 3 | A | 766-093-9873 | 22 Brown     |
|          | Kanaga  | 3 | В | 898-122-9643 | 343 Forbes   |
| record 📦 | Andrews | з | Α | 874-088-1212 | 121 Whitman  |
|          | Rohde   | 3 | A | 232-343-5555 | 115 Holder   |
|          | Battle  | 4 | С | 991-878-4944 | 308 Blair    |
| key 🛶    | Aaron   | 4 | A | 664-480-0023 | 097 Little   |
|          | Gazsi   | 4 | В | 665-303-0266 | 113 Walker   |

## Sorting Challenge 2

Problem: sort a huge randomly-ordered file of small records. Ex: process transaction records for a phone company.

## Which sorting method to use?

- 1. system sort
- 2. insertion sort
- 3. selection sort

| file 📥   | Fox     | 1 | A | 243-456-9091 | 101 Brown    |
|----------|---------|---|---|--------------|--------------|
| THE -    | Quilici | 1 | С | 343-987-5642 | 32 McCosh    |
|          | Chen    | 2 | A | 884-232-5341 | 11 Dickinson |
|          | Puria   | 3 | A | 766-093-9873 | 22 Brown     |
|          | Kanaga  | 3 | В | 898-122-9643 | 343 Forbes   |
| record ⇒ | Andrews | 3 | A | 874-088-1212 | 121 Whitman  |
| , L      | Rohde   | 3 | A | 232-343-5555 | 115 Holder   |
|          | Battle  | 4 | С | 991-878-4944 | 308 Blair    |
| key 🛶    | Aaron   | 4 | A | 664-480-0023 | 097 Little   |
| /        | Gazsi   | 4 | В | 665-303-0266 | 113 Walker   |

## Sorting Challenge 4

Problem: sort a huge file that is already almost in order. Ex: re-sort a huge database after a few changes.

## Which sorting method to use?

- 1. system sort
- 2. insertion sort
- 3. selection sort

| Fox     | 1                                                    | A                                                                    | 243-456-9091                                                                         | 101 Brown                                                                                                    |
|---------|------------------------------------------------------|----------------------------------------------------------------------|--------------------------------------------------------------------------------------|----------------------------------------------------------------------------------------------------|
| Quilici | 1                                                    | С                                                                    | 343-987-5642                                                                         | 32 McCosh                                                                                                    |
| Chen    | 2                                                    | A                                                                    | 884-232-5341                                                                         | 11 Dickinson                                                                                                    |
| Puria   | 3                                                    | A                                                                    | 766-093-9873                                                                         | 22 Brown                                                                                                    |
| Kanaga  | 3                                                    | В                                                                    | 898-122-9643                                                                         | 343 Forbes                                                                                                    |
| Andrews | 3                                                    | A                                                                    | 874-088-1212                                                                         | 121 Whitman                                                                                                    |
| Rohde   | 3                                                    | A                                                                    | 232-343-5555                                                                         | 115 Holder                                                                                                    |
| Battle  | 4                                                    | С                                                                    | 991-878-4944                                                                         | 308 Blair                                                                                                    |
| Aaron   | 4                                                    | A                                                                    | 664-480-0023                                                                         | 097 Little                                                                                                    |
| Gazsi   | 4                                                    | В                                                                    | 665-303-0266                                                                         | 113 Walker                                                                                                    |
|         | Quilici Chen Furia Kanaga Andrews Rohde Battle Aaron | Quilici 1 Chen 2 Furia 3 Kanaga 3 Andrews 3 Rohde 3 Battle 4 Aaron 4 | Quilici 1 C chen 2 A Furia 3 A Kanaga 3 B Andrews 3 A Rohde 3 A Battle 4 C Aaron 4 A | Quilici         1         C         343-987-5642           Chen         2         A         884-232-5341           Furia         3         A         766-093-9873           Kanaga         3         B         998-122-9643           Andrews         3         A         274-088-1212           Rohde         3         A         232-343-5555           Battle         4         C         991-878-4944           Aaron         4         A         564-480-0023 |

# Visual Sorting Puzzle

- 1. Insertion sort.
- 2. Selection sort.
- 3. Bubble sort.

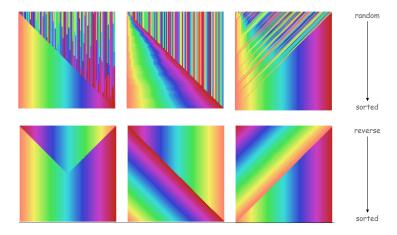

29